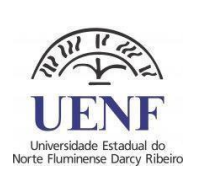

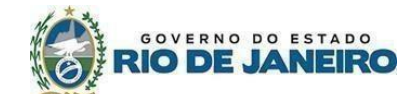

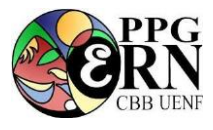

# **EDITAL PARA O PROCESSO SELETIVO – Mestrado e Doutorado PROGRAMA DE PÓS-GRADUAÇÃO EM ECOLOGIA E RECURSOS NATURAIS SEGUNDO SEMESTRE DE 2024 (2024/02)**

### 1. **Informações sobre o Programa de Pós-Graduação**

**1.1. Nome do Programa:** Programa de Pós-Graduação em Ecologia e Recursos Naturais (PPGERN)

**1.2. Universidade:** Universidade Estadual do Norte Fluminense Darcy Ribeiro (UENF), Centro de Biociências e Biotecnologia (CBB)

**1.3. Níveis:** Mestrado e Doutorado

**1.4. Nota na CAPES:** 5 (cinco) – Programa credenciado pela CAPES em 30/03/2004

**1.5. Área de Concentração:** Ecologia de Ecossistemas e Organismos

**1.6. Linhas de Pesquisa (3)**: Biogeoquímica, Biologia da Conservação, Ecologia de Populações e Ecossistemas

**Página eletrônica do PPGERN: [https://ppgern.uenf.br](https://ppgern.uenf.br/)**

### **2. Da Comissão de Avaliação:**

2.1. A Comissão de Avaliação será responsável pela homologação das inscrições, pela avaliação das etapas e pelo julgamento dos recursos apresentados pelos candidatos.

2.2. Para as seleções de Mestrado e de Doutorado, a Comissão de Avaliação será composta pelo Coordenador do PPGERN e por mais três (03) doutores.

2.3. Os recursos contra a composição da Comissão de Avaliação deverão ser interpostos em até 2 (dois) dias úteis após a divulgação de sua composição, devendo ser avaliados pela Comissão Coordenadora do PPGERN antes da realização de qualquer uma das etapas da seleção.

### **3. Do local de realização das provas**

3.1. As etapas do processo seletivo acontecerão presencialmente no *campus* principal da Universidade Estadual do Norte Fluminense Darcy Ribeiro (UENF) em Campos dos Goytacazes (RJ).

3.2. Candidatos que residam fora do município de Campos dos Goytacazes, inclusive em países estrangeiros, poderão solicitar a realização da prova escrita (Prova de Inglês e Conhecimentos de Ecologia) em outras localidades e participar remotamente da entrevista e da defesa do projeto.

3.2.1. O PPGERN não se compromete a viabilizar a prova escrita no local sugerido pelo candidato, mas poderá indicar outro local (cidade ou estado) mais próximo ao solicitado pelo candidato em seu formulário de opção de linha de pesquisa e local de prova. Em todos os casos, a inscrição é válida para a realização do processo na UENF.

3.2.2. Neste caso, recursos de internet para a entrevista e defesa de projeto são de inteira responsabilidade do candidato.

3.3. Os horários das provas no Brasil respeitarão o horário de Brasília, independentemente do local de aplicação da prova. As provas realizadas no exterior seguirão o horário local.

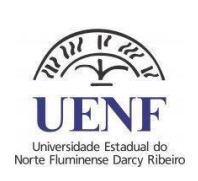

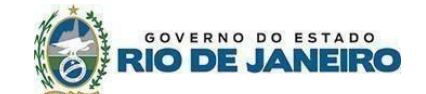

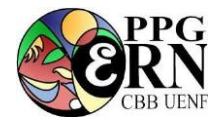

# **4. Das Inscrições**

4.1. Antes de efetuar a inscrição, é necessário o contato prévio do candidato com o potencial orientador, para a formulação do plano de trabalho e do documento de aceite da orientação, itens exigidos no ato de inscrição. As informações sobre os nomes dos orientadores, seus e-mails e temas de pesquisa estão disponíveis na página do Programa [\(https://ppgern.uenf.br\)](https://ppgern.uenf.br/)

4.2. Poderão se inscrever candidatos residentes no Brasil ou no exterior.

4.2.1. Os candidatos estrangeiros que forem aprovados para curso de Mestrado ou Doutorado no PPGERN terão que apresentar cópia de diploma reconhecido pelo consulado brasileiro em seu país de origem ou apostilamento de Haia, bem como outros documentos a serem exigidos pela Secretaria Acadêmica da UENF no momento da matrícula.

### **4.3 Período de inscrição: de 16/05/2024 a 16/06/2024**

#### **4.4 Procedimentos e Formulários para a inscrição**

4.4.1. As inscrições serão realizadas unicamente de forma eletrônica por meio do [Formulário Eletrônico de Inscrição no Processo Seletivo.](https://forms.gle/6cuABnHUj5PLGzdVA) Não será aceito outro formato de inscrição. Para o preenchimento e envio *online* da inscrição é necessário que o candidato tenha uma conta de e-mail do Google - GMAIL (particular ou institucional).

4.4.2. Orientamos os candidatos a providenciarem toda a documentação em PDF antes de iniciarem o preenchimento do formulário eletrônico de inscrição.

4.4.3. Todos os campos solicitados no formulário de inscrição deverão ser preenchidos e documentos e formulários anexados, em formato PDF.

4.4.4 Os formulários necessários para a inscrição podem ser baixados e preenchidos.

### **4.5 Documentos para a inscrição**

a. Cópia do diploma ou certificado de conclusão de curso superior com duração plena (candidatos concluintes de cursos de graduação poderão se inscrever, desde que apresentem atestado/declaração de provável formando da Instituição de Ensino Superior de origem, e, em sendo aprovados, deverão apresentar declaração ou certificado de conclusão de curso na data da matrícula);

b. Comprovante de que a Instituição de Ensino Superior onde realizou a graduação é reconhecida pelo MEC (poderá ser obtido no [link\)](https://emec.mec.gov.br/emec/nova). Exceção a esta exigência aos candidatos estrangeiros que, se aprovados, deverão seguir o exposto no item 4.2.1;

c. Cópia do diploma de mestrado, ou documento equivalente, para os candidatos ao doutorado (os candidatos ao doutorado que não tenham ainda o título de mestre poderão se inscrever desde que apresentem atestado/declaração com a previsão da data da defesa do mestrado no ato da inscrição e, se aprovado, declaração ou certificado de conclusão do mestrado na data da matrícula);

d. Histórico escolar do curso superior;

e. Histórico escolar do mestrado, para os candidatos ao doutorado;

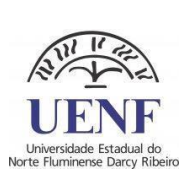

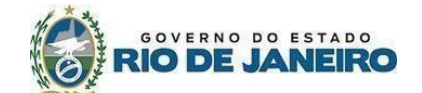

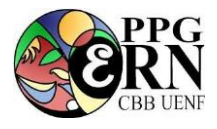

**f.** Três cartas de referência (Modelo de Carta de [Referência\)](https://uenf.br/posgraduacao/ecologia-recursosnaturais/wp-content/uploads/sites/7/2016/08/Carta-Refer%C3%AAncia-P%C3%B3s-UENF.pdf) subscritas por pessoas ligadas à formação universitária do candidato ou às suas atividades profissionais. As cartas deverão ser encaminhadas pelo emissor à Coordenação do PPGERN, através do email [pgecol@uenf.br](mailto:pgecol@uenf.br) com o assunto: **"Carta de referência para o candidato NOME DO CANDIDATO - seleção 2024.02".**

**g.** Foto 3x4 digitalizada;

h. Cédula de Identidade Civil, CPF, Registro Civil, Título de Eleitor e Documento Militar (cópias digitalizadas ou versão digital dos documentos). Os candidatos estrangeiros deverão apresentar apenas documento de identificação.

*i.* Comprovação de que possui Currículo Lattes/CNPq atualizado nos últimos 6 meses (primeira página do Currículo Lattes, onde consta a última data de atualização). Candidatos estrangeiros poderão optar por apresentar *o Foreign Researcher Curriculum Vitae* ao invés do Currículo Lattes/CNPq, que pode ser obtido no link*.*

j. Documentos comprobatórios do *Curriculum vitae* devem ser depositados no Formulário eletrônico próprio, organizados conforme item 10.1 (mestrado) [\(Formulário](https://forms.gle/twyYhKNCT96ZgDQTA) [Eletrônico de Documentos Comprobatórios do CV \(Mestrado\)\)](https://forms.gle/twyYhKNCT96ZgDQTA) ou 10.2 (doutorado) [Formulário Eletrônico de Documentos Comprobatórios do CV \(Doutorado\).](https://forms.gle/s563xeoHxQS4bPmg7)

k. Aos candidatos ao doutorado: Projeto de Tese contendo: resumo, introdução, objetivos, hipótese, síntese da metodologia, referências bibliográficas, cronograma de execução e orçamento. O texto deverá apresentar de 20.000 a 25.000 caracteres com espaço, excluindo as referências, cronograma e orçamento. O projeto de tese deverá conter um item sobre procedimentos éticos, ou procedimentos de tratamento e descarte de rejeitos, quando pertinente ao estudo que está sendo proposto pelo candidato e seu orientador.

l. Aos candidatos ao mestrado: Plano de Trabalho contendo: resumo, introdução, objetivos, hipótese, síntese da metodologia, referências bibliográficas, cronograma de execução e orçamento. O texto deverá apresentar de 5.000 a 7.000 caracteres com espaço, excluindo as referências, cronograma e orçamento. O plano de trabalho deverá conter um item sobre procedimentos éticos, ou procedimentos de tratamento e descarte de rejeitos, quando pertinente ao estudo que está sendo proposto pelo candidato e seu orientador.

**m.** [Formulário de Opção de Linha de Pesquisa](https://ppgern.uenf.br/wp-content/uploads/2024/02/FORMULARIO-DE-OPCAO-DE-LINHA-DE-PESQUISA.pdf) preenchido com a linha do potencial orientador.

**n.** Aos candidatos ao Doutorado: comprovante da área e da nota do Programa credenciado na CAPES onde obteve o título de mestre, acessível no [link](https://sucupira-v2.capes.gov.br/sucupira4/)**.**

o. E-mail ou carta assinada de aceite do orientador (em PDF) que deverá ser anexado(a) ao formulário de inscrição. Para tanto, os candidatos deverão contatar os potenciais orientadores antes da inscrição. As informações sobre os nomes dos orientadores, seus emails e linhas de pesquisa estão disponíveis na página do PPGERN.

p. Formulário 1 da Secretaria [Acadêmica/UENF.](https://uenf.br/posgraduacao/ecologia-recursosnaturais/wp-content/uploads/sites/7/2016/08/Form.-1-inscri%C3%A7%C3%A3o-modificado-SECACAD-06-2010.pdf)

4.6. Ao enviar a documentação requerida, o candidato se responsabiliza pela veracidade de todas as informações prestadas.

# **5. Homologação das inscrições:**

5.1. As inscrições serão homologadas pela Comissão de Avaliação conforme cronograma deste edital.

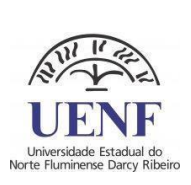

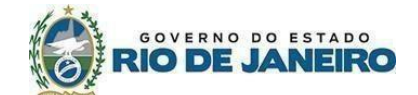

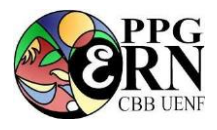

5.1.1. Só serão homologadas plenamente as inscrições que vierem acompanhadas de todos os documentos relativos ao curso para o qual o candidato tenha optado concorrer, previstos no item 3.4.5

5.2. A lista com as inscrições homologadas e as inscrições não homologadas serão publicadas na página do PPGERN.

5.2.1. A lista com as inscrições homologadas conterá os nomes dos candidatos ordenados em ordem alfabética, com seu respectivo número de inscrição e a informação se a homologação foi plena ou com condicionante.

5.2.2. A lista com as inscrições não homologadas conterá os nomes dos candidatos ordenados em ordem alfabética com seu respectivo número de inscrição e o motivo que levou a não homologação.

5.3. Os candidatos que não tiverem suas inscrições homologadas poderão apresentar recurso junto à Comissão de Avaliação, no prazo de até 01 (um) dia útil contado da data da divulgação das listas.

5.3.1. Não será aceita a juntada de nenhum dos documentos listados no item 5.2. por meio de recurso.

5.4. A Comissão de Avaliação terá o prazo de até 1 (um) dia útil para julgar os recursos apresentados.

5.5. Findo o prazo previsto no item anterior, será divulgada na página do PPGERN os resultados dos recursos com suas motivações.

5.6. Os candidatos com inscrições homologadas estarão aptos a participar da Etapa 1 do processo de seleção. Os candidatos se responsabilizam por acessarem a informação na página do PPGERN.

# **6. Reserva de Vagas:**

6.1. Em atendimento ao disposto na Lei nº 6914 de 06 de novembro de 2014 (http://www.alerj.rj.gov.br), há reserva do total de vagas ofertadas neste Edital, na seguinte proporção:

I – 12% (doze por cento) para candidatos graduados negros e indígenas;

II – 12% (doze por cento) para graduados da rede pública de ensino superior;

III – 6% (seis por cento) para pessoas com deficiência, nos termos da legislação em vigor, filhos de policiais civis e militares, bombeiros militares e inspetores de segurança e administração penitenciária, mortos ou incapacitados em razão do serviço.

6.2 Candidatos a reserva de vagas devem se submeter à avaliação socioeconômica do Serviço Social da UENF através da inscrição e envio de documentos para análise e entrevista, conforme trâmites e cronograma daquele setor, descritos pela Pró-reitoria de Pesquisa e Pós-graduação da UENF, no endereço eletrônico

<https://uenf.br/posgraduacao/avaliacao-socioeconomica-de-editais-da-pos-graduacao/>

6.3. Caso ainda existam vagas ociosas depois de esgotados os critérios de que trata o inciso II do artigo 1º, as vagas remanescentes deverão ser completadas, obrigatoriamente, pelos candidatos não optantes pelo sistema de cotas (Art. 2º da Lei 6914).

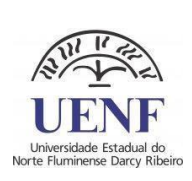

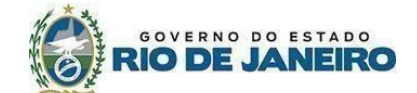

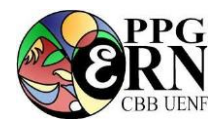

### **7. Das etapas do Processo Seletivo para Mestrado e Doutorado**

7.1. O processo de seleção de mestrado e doutorado será composto de duas etapas, compostas de prova escrita de Inglês e de Conhecimentos de Ecologia (Etapa 1); e entrevista, avaliação do Plano de Trabalho (para mestrado) ou Projeto de Tese (para doutorado) e análise do *Curriculum vitae* (Etapa 2).

7.2. A ausência do candidato na Prova de Inglês e de Conhecimentos em Ecologia e/ou na entrevista resultará na eliminação automática do candidato do Processo Seletivo.

7.3. As provas escritas deverão ser realizadas com caneta esferográfica azul.

7.4. A **Etapa 1** para Mestrado e Doutorado consistirá em uma Prova escrita de Inglês e Prova de Conhecimentos de Ecologia, com tempo de duração máximo de 4 (quatro) horas.

7.4.1. Esta etapa será realizada no dia indicado no item Cronograma.

7.4.2. A prova de inglês é eliminatória e consistirá da tradução e/ou interpretação de um texto científico em língua inglesa fornecido no momento da prova.

7.4.3. Para a prova de inglês, poderá ser utilizado dicionário impresso inglês-inglês ou inglês-português. Não serão permitidos dispositivos eletrônicos para serem utilizados como dicionários.

7.4.4. A prova de Inglês é obrigatória para todos os candidatos (mestrado e doutorado, exceto para os nativos da língua inglesa). Candidatos oriundos de países de língua inglesa estão dispensados de fazer a Prova de Inglês. O candidato que apresentar proficiência de inglês com pontuação exigida no item 5.3.6.1.6 do [Edital CAPES n°44](https://www.gov.br/capes/pt-br/centrais-de-conteudo/editais/22122022_Edital_1838445_Anexo_II___Proficiencia.pdf) de 2022 também será liberado da prova de idioma.

7.4.5. A prova de Conhecimentos em Ecologia é eliminatória e composta por questões de natureza teórica, analítica e/ou interpretativas baseadas em livros textos de ecologia, listados no item 7.4.8.

7.4.6. Candidatos ao doutorado, cujo título de mestre tenha sido obtido em Programa de Pós-Graduação credenciado pela CAPES na área de Biodiversidade com nota superior ou igual a 5, estão isentos de fazer a prova de Conhecimentos de Ecologia. Os demais candidatos ao doutorado que não atenderem a esta exigência deverão obrigatoriamente fazer a prova de Conhecimentos de Ecologia.

7.4.7. Na prova de Conhecimentos em Ecologia é proibida a consulta a qualquer material impresso ou digital.

7.4.8. São recomendados para a Prova de Conhecimentos em Ecologia os seguintes livros: Begon,M.; C.R.Townsend; J.L.Harper. Ecologia: de indivíduos a ecossistemas. Artmed.; Odum, E.P. Ecologia. Interamericana; Ricklefs, R.E. A Economia da Natureza. Guanabara Koogan; Towsend, C.R.; Begon, M. & J.L.Harper. Fundamentos em Ecologia. Artmed.

7.4.9. Ao final da etapa 1, serão atribuídas notas de 0 (zero) a 10 (dez) na prova de Conhecimentos em Ecologia e os candidatos que obtiverem nota mínima de 5,0 (cinco) nesta Etapa, para ambos os cursos (mestrado e doutorado), ou os totalmente isentos (possível somente para candidatos ao doutorado) desta etapa, serão considerados aptos a realizar a Etapa 2.

7.4.10. A prova de inglês e a prova de conhecimentos de Ecologia será realizada na sala 107 do CBB/UENF.

7.4.11. Candidatos oriundos de outros países e os residentes em outros municípios e que optaram por fazer a seleção em outra Instituição poderão realizar as provas da Etapa 1 presencialmente nos locais especificados pela Comissão após a homologação das inscrições.

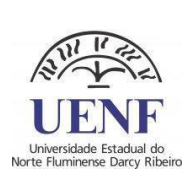

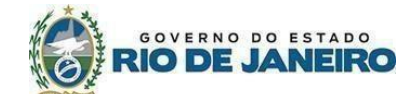

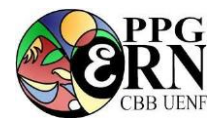

7.4.12. Esta etapa da seleção será realizada de forma cega (o avaliador terá acesso apenas ao número de inscrição ou CPF do(a) candidato(a).

7.5. A **Etapa 2** para o mestrado e o doutorado consiste da Entrevista, da avaliação das cartas de referência e do Plano de Trabalho (mestrado) ou Projeto de Tese (doutorado) e da análise do *Curriculum vitae.*

7.5.1. A Etapa 2 será realizada no período indicado no item Cronograma.

7.5.2. A Etapa 2 é eliminatória, tanto para o mestrado quanto para o doutorado.

7.5.3. Para os candidatos ao mestrado, a avaliação do Plano de Trabalho consistirá de análise do documento escrito e entrevista. Não haverá apresentação oral do Plano de Trabalho. Na entrevista, o candidato poderá ser arguido sobre seu histórico acadêmico e sobre o Plano de Trabalho que será desenvolvido durante o mestrado.

7.5.4. Para os candidatos a doutorado, a avaliação do Projeto de Tese consistirá de análise do documento escrito, entrevista e avaliação da apresentação oral do Projeto de Tese. Na entrevista, o candidato será arguido sobre seu histórico acadêmico e sobre o Projeto de Tese que será desenvolvido durante o doutorado.

7.5.5. A avaliação do *Curriculum vitae* será feita conforme disposto no item 8.

7.5.6. Ao final da etapa 2, serão atribuídas notas para os itens *Curriculum vitae*, entrevista e Plano de trabalho (para o mestrado) ou Projeto de Tese (para o doutorado). A nota média mínima para aprovação nesta etapa será de 5,0 (cinco) para os candidatos ao mestrado e de 6,0 (seis) para o doutorado.

7.5.7. A etapa 2 será realizada por vídeo conferência através de Plataforma Digital como o Google Meet ou Gather. O PPGERN não se responsabiliza por problemas técnicos de internet por parte dos candidatos, sendo sua entrevista cancelada caso não seja realizada em data e horário estipulados.

# **8. Da Avaliação do** *Curriculum vitae*

8.1. O *Curriculum vitae* dos **candidatos ao mestrado** deve ser organizado conforme modelo apresentado no Quadro 1 a seguir. Os quadros também apresentam a pontuação máxima para cada quesito a ser avaliado para os candidatos ao **mestrado**. Esta pontuação pode ser ajustada conforme avaliação da banca, até os valores máximos indicados.

# 8.1.1. **Formação:**

### **Quadro 1a. Quesitos avaliados no** *Curriculum vitae* **dos candidatos ao Mestrado e respectiva pontuação (Pontuação máxima = 4,0 (quatro) pontos.**

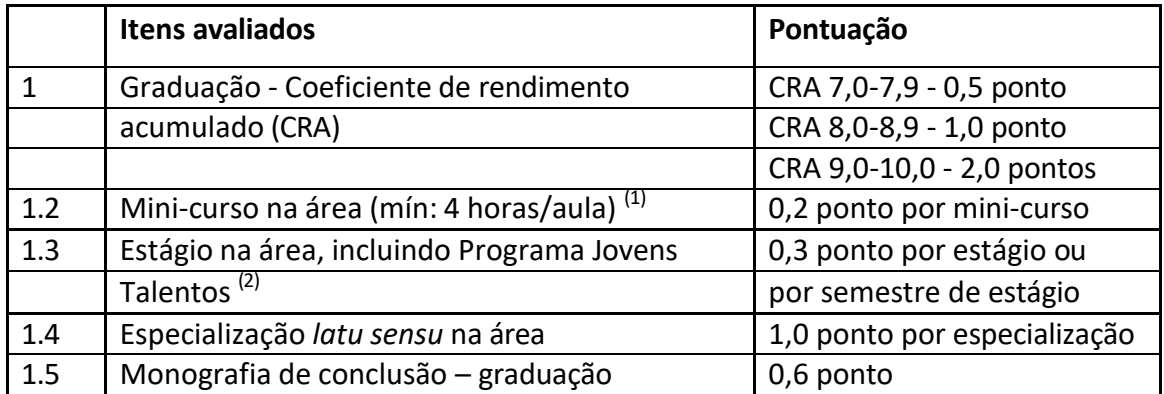

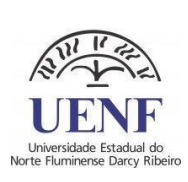

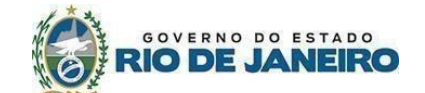

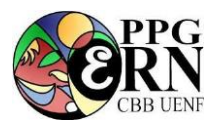

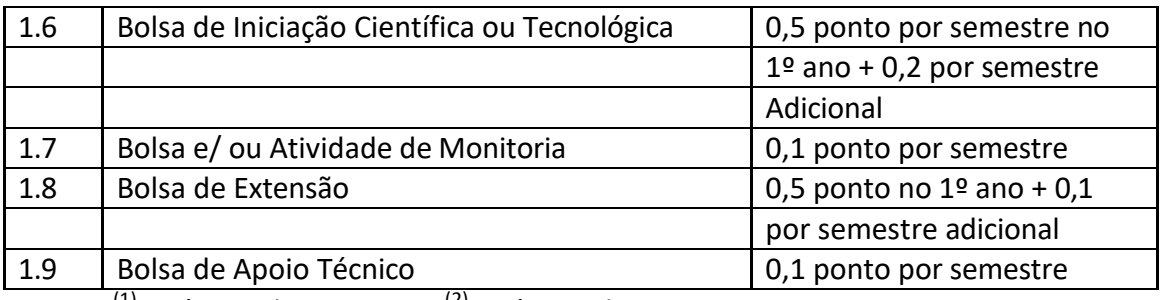

 $^{(1)}$ : máximo de 1,0 ponto;  $^{(2)}$ : máximo de 1,2 pontos.

### **8.1.2 Produção técnico-científica**

**Quadro 1b. Quesitos avaliados no** *Curriculum vitae* **dos candidatos ao Mestrado e respectiva pontuação (Pontuação máxima = 5,0 (cinco) pontos.**

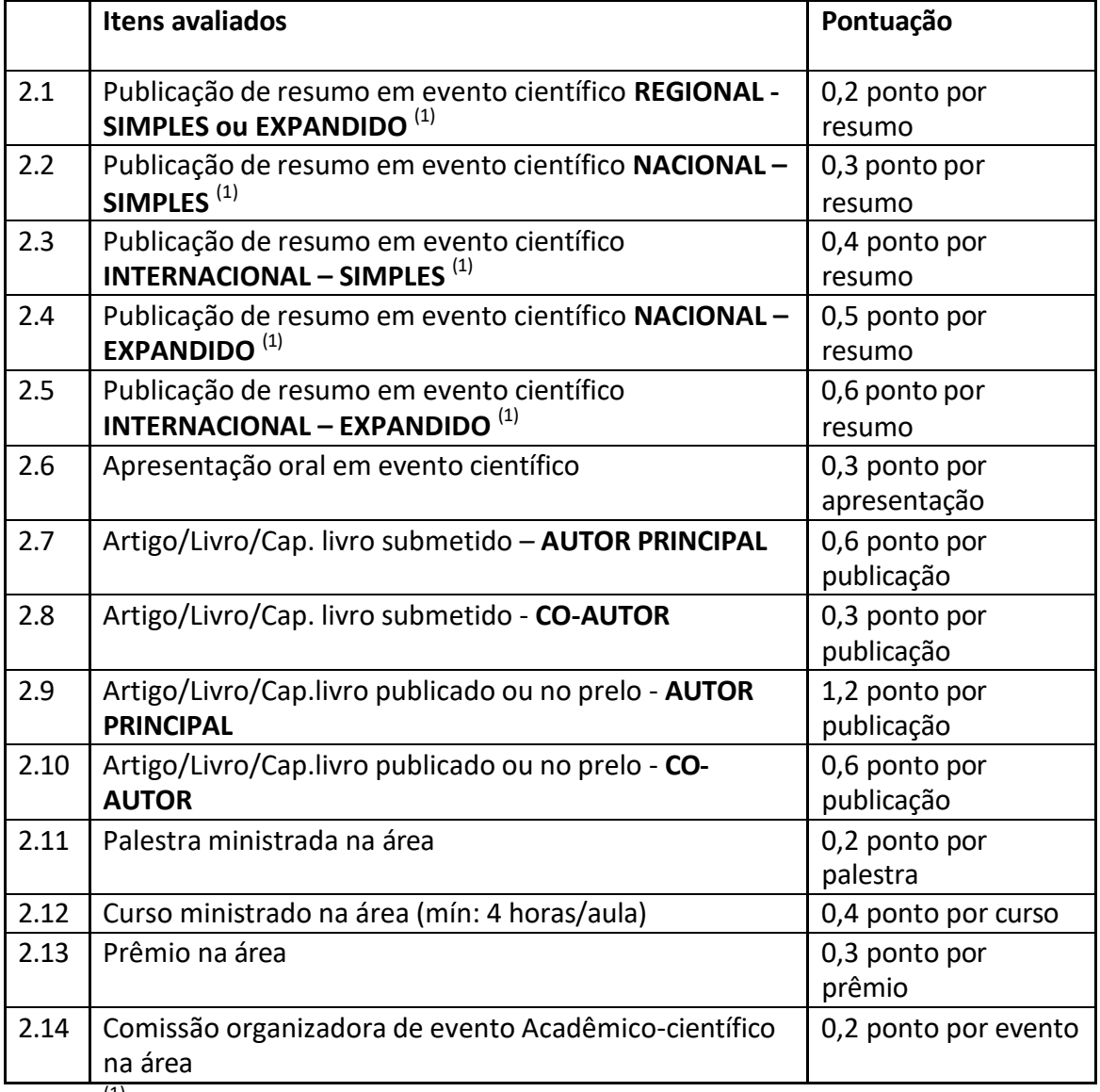

 $(1)$  máximo de 2,0 pontos no somatório dos subitens 2.1 a 2.5

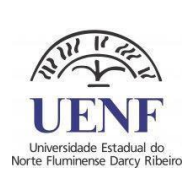

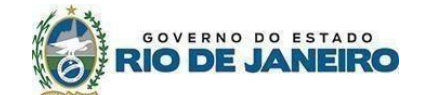

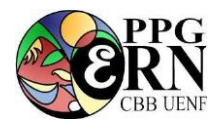

# **8.1.3 Experiência profissional:**

### **Quadro 1c. Quesitos avaliados no** *Curriculum vitae* **dos candidatos ao Mestrado e respectiva pontuação (Pontuação máxima = 1,0 (um) ponto.**

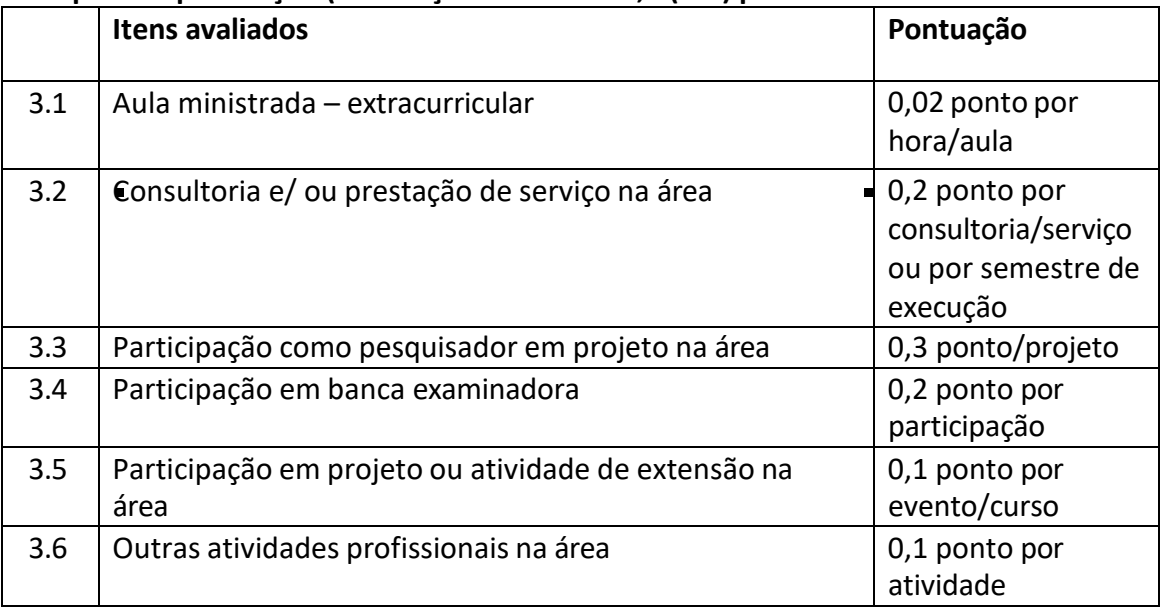

8.2. O *Curriculum vitae* dos **candidatos ao doutorado** deve ser organizado conforme modelo apresentado nos Quadros 2 a seguir. Os quadros também apresentam a pontuação máxima para cada quesito a ser avaliado para os candidatos ao **doutorado**. Esta pontuação pode ser ajustada conforme avaliação da banca, até os valores máximos indicados.

### **8.2.1 Formação**

**Quadro 2a. Quesitos avaliados no** *Curriculum vitae* **dos candidatos ao Doutorado e respectiva pontuação (Pontuação máxima = 2,0 (dois) pontos.**

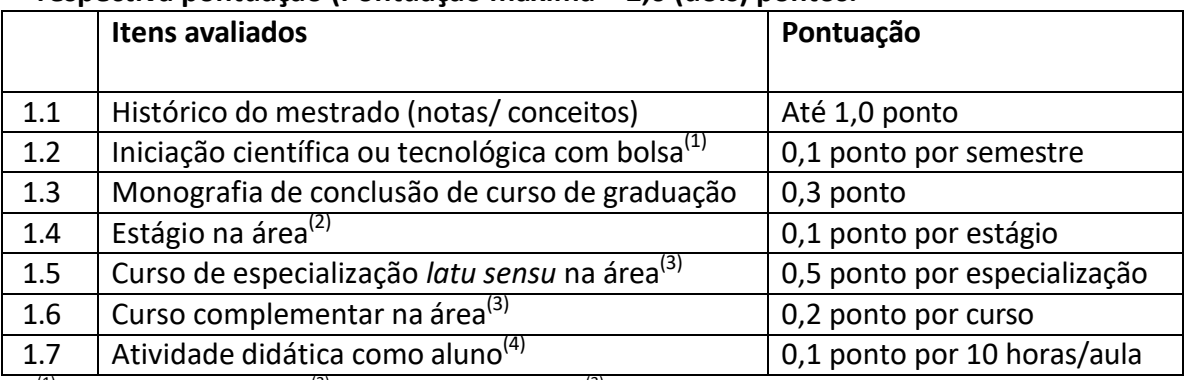

<sup>(1)</sup>: máximo de 0,3 ponto; <sup>(2)</sup>: máximo de 0,2 ponto; <sup>(3)</sup>: máximo de 1,0 ponto para o conjunto das (2) duas atividades; <sup>(4)</sup>: máximo de 0,5 ponto.

# **8.2.2 Produção técnico-científica**

**Quadro 2b. Quesitos avaliados no** *Curriculum vitae* **dos candidatos ao Doutorado e respectiva pontuação (Pontuação máxima = 6,0 (seis) pontos.**

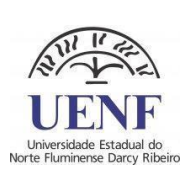

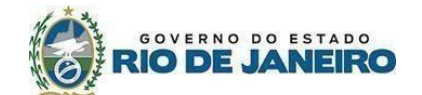

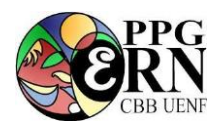

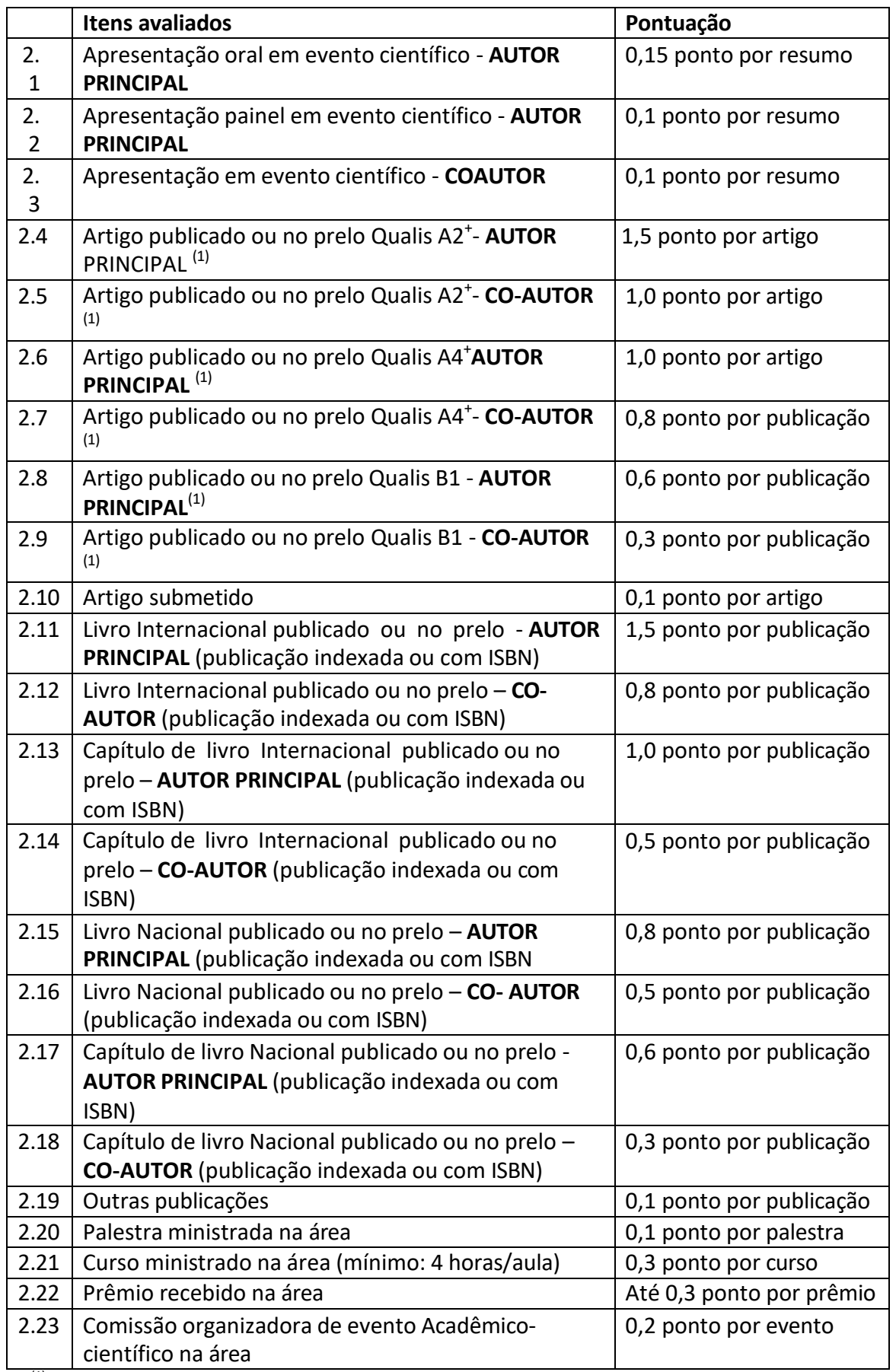

 $^{(1)}$ A2<sup>+</sup> = revistas qualis A1 e A2; A4<sup>+</sup> = revistas qualis A3 e A4; de acordo com a classificação vigente para a área de Biodiversidade, obtido n[o link.](https://sucupira.capes.gov.br/sucupira/public/consultas/coleta/veiculoPublicacaoQualis/listaConsultaGeralPeriodicos.jsf)

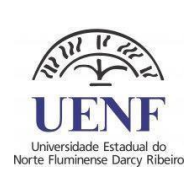

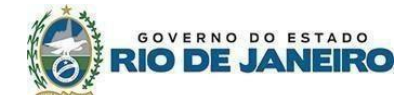

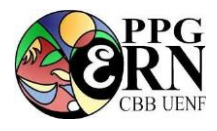

# **8.2.3 Experiência profissional (após a graduação)**

# **Quadro 2c. Quesitos avaliados no** *Curriculum vitae* **dos candidatos ao Doutorado e respectiva pontuação (Pontuação máxima = 2,0 (dois) pontos.**

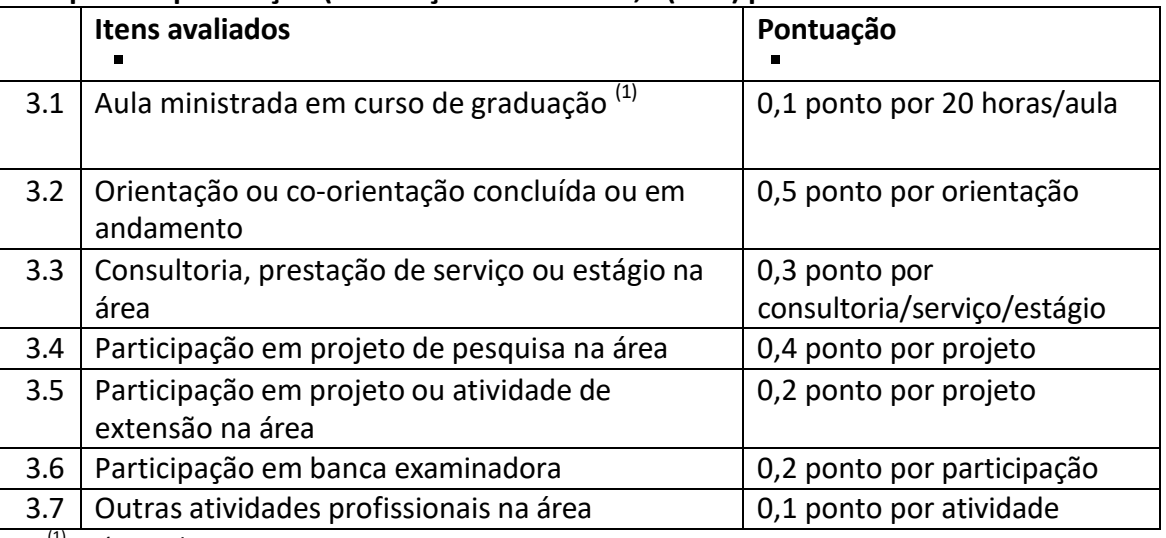

<sup>(1)</sup>: máximo de 0,5 ponto

### **9. Das Notas Finais e da Classificação Final**

**9.1. A nota final do candidato ao mestrado** será obtida pela média entre as duas etapas  $[$ (Etapa 1 + Etapa 2)/2], descritas no item 7.4.e 7.5.

9.1.1. O candidato ao mestrado será considerado aprovado se obtiver média maior ou igual a 6,0 (seis).

9.1.2. A ordem final de classificação será determinada pela ordem decrescente da média das notas obtidas conforme item 9.1.1.

**9.2. A nota final do candidato ao Doutorado** será obtida pela média das avaliações obtida na Etapa 2.

9.2.1. O candidato ao doutorado será considerado aprovado se obtiver média maior ou igual a 6,0 (seis) na Etapa 2.

9.2.2. A ordem final de classificação será determinada pela ordem decrescente da nota obtida conforme item 9.2.1.

# **10. Da divulgação dos resultados e do preenchimento das vagas**

10.1. Realizadas todas as etapas, a Comissão de Avaliação terá até a data indicada no cronograma para divulgar o resultado final.

10.2. A divulgação do resultado da etapa 1 e do resultado final consistirá na publicação da lista dos candidatos aprovados na página do PPGERN. Não haverá publicação de notas.

10.3. Serão selecionados os candidatos aprovados que, pela ordem decrescente de classificação, preencherem o número de vagas oferecidas observando-se o número de vagas por tema de pesquisa.

10.4. Caso ocorram desistências de candidatos selecionados, outros candidatos aprovados poderão ser chamados para ocupar as vagas remanescentes, sendo respeitada a ordem de classificação e número de vagas por tema de pesquisa.

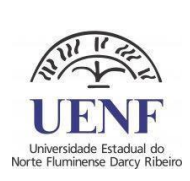

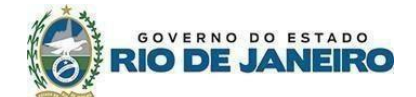

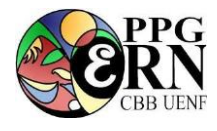

10.5. Em caso de igualdade de notas finais, serão adotados, sucessivamente, os seguintes critérios de desempate:

# 10.5.1. Candidatos ao **Mestrado**:

- *1.* Idade, em conformidade com o § 2 o do Art. 27 da Lei 10.741/2003;
- *2.* Nota da Etapa 2 *(Entrevista, Plano de Trabalho e análise do Curriculum Vitae).*
- *3.* Nota da Etapa 1 *(Prova de Inglês e Prova de Conhecimentos em Ecologia)*

# 10.5.2 Candidatos ao **Doutorado**:

- *1.* Idade, em conformidade com o § 2 o do Art. 27 da Lei 10.741/2003;
- *2.* Nota da Etapa 2 *(Entrevista, Plano de Trabalho e análise do Curriculum Vitae).*

10.6. O resultado final será divulgado pela Comissão de Avaliação após o julgamento do último recurso referente à última etapa divulgada.

10.7. A divulgação do resultado final consistirá na publicação de lista na página do PPGERN contendo o nome dos candidatos aprovados na ordem de classificação.

10.8. As vagas serão preenchidas de acordo com a ordem de classificação dos candidatos, depois de aplicados os critérios de desempate, até o preenchimento total do número de vagas oferecidas por tema de pesquisa, podendo haver criação de lista de espera.

10.9. Havendo disponibilidade de bolsas de estudo (mestrado e doutorado) para os ingressantes que se enquadrem nos critérios descritos nas normas do PPGERN, as bolsas serão implementadas obedecendo, como critério de distribuição, a ordem de classificação geral dos candidatos.

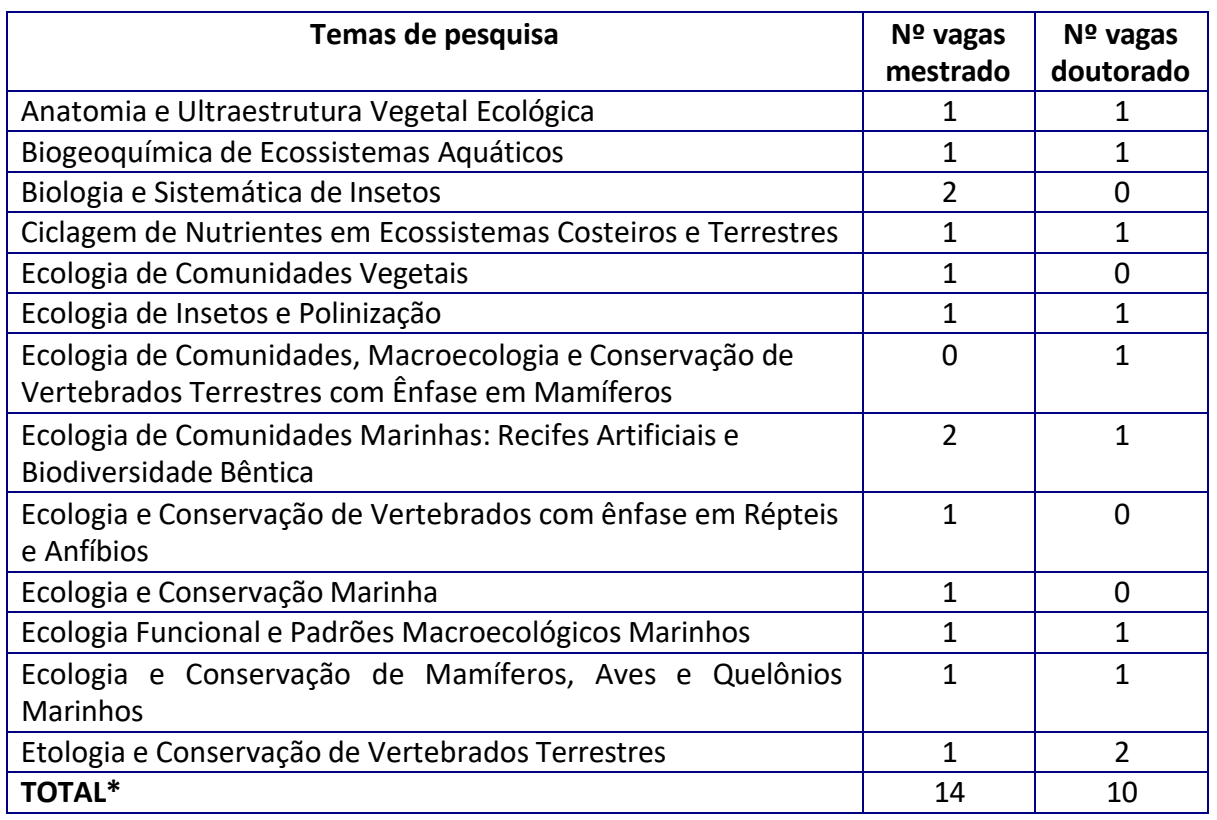

# **11. Do número de vagas ofertadas**

\* das 14 (catorze) vagas para mestrado, 4 (quatro) poderão ser preenchidas por cota e das 10 (dez) de doutorado, 3 (três) poderão ser preenchidas por cota.

# **12. Dos recursos:**

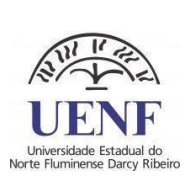

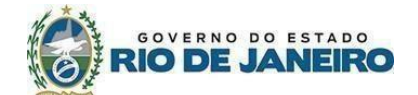

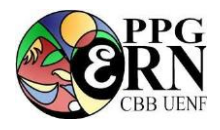

**12.1.** Os recursos serão acolhidos se interpostos no prazo de 01 (um) dia útil, a partir da divulgação dos resultados preliminares, no modelo do documento "Pedido-de-Recurso PGERN", disponível na página eletrônica do processo seletivo do PPGERN. Os recursos deverão ser endereçados à Comissão Coordenadora do PPGERN, via e-mail (pgecol@uenf.br), com o assunto: **"Pedido de Recurso do candidato - NOME DO CANDIDATO".**

12.1.1. A Comissão de Avaliação deverá julgar todos os recursos referentes a cada etapa em até 01 (um) dia útil após o fim do prazo de solicitação de recurso.

12.1.2. Os recursos contra o resultado final deverão obrigatoriamente ser apresentados por meio de carta endereçada à Comissão Coordenadora do PPGERN, no seguinte endereço de e-mail: [pgecol@uenf.br](mailto:pgecol@uenf.br)

**12.2.** Após o julgamento de todos os recursos será divulgado o resultado final definitivo.

12.2.1. A divulgação do resultado final definitivo consistirá na publicação de lista na página do PPGERN contendo o nome dos candidatos aprovados na ordem de classificação.

### **13. Da convocação:**

**13.1.** Encerrada a seleção e divulgado o resultado final definitivo, serão convocados os candidatos selecionados para realizar a matrícula, no prazo divulgado pela Coordenação Coordenadora através de e-mail ou na página do PPGERN.

**13.2.** Os candidatos selecionados que não haviam completado a formação na graduação (candidato ao mestrado) ou mestrado (candidato ao doutorado) no momento da inscrição, devem enviar os comprovantes de formação no momento da matrícula.

### **14. Do cronograma**

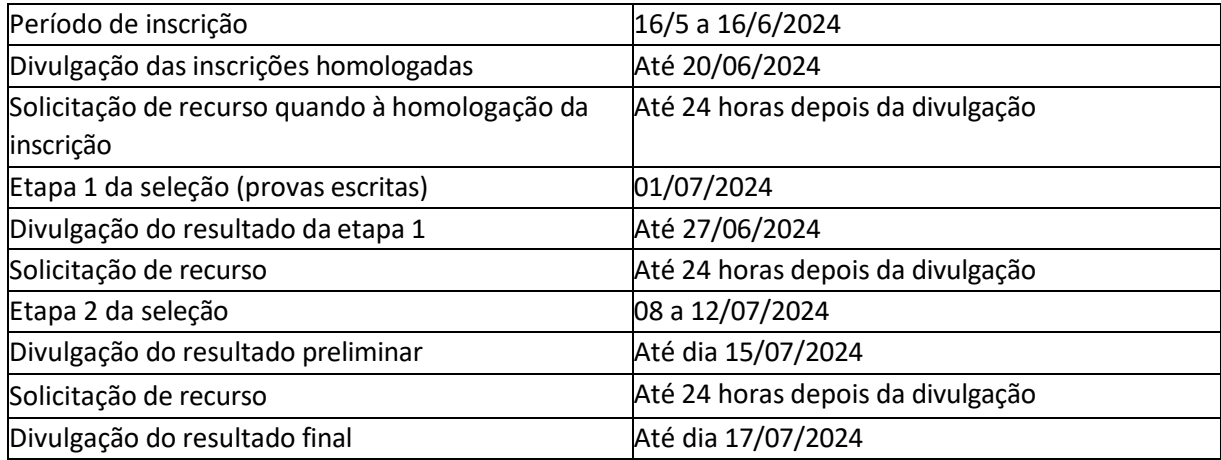

### **15. Das disposições finais:**

**15.1.** Será desclassificado e automaticamente excluído do processo seletivo, o candidato que:

a. Não comparecer a quaisquer das etapas do processo seletivo, nas datas e horários previstos para seu início.

b. Prestar declarações ou apresentar documentos falsos em quaisquer das etapas da seleção.

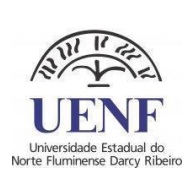

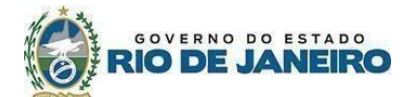

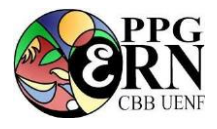

- c. Não apresentar toda a documentação requerida nos prazos e condições estipuladas neste Edital.
- d. Não realizar a matrícula na data especificada, no caso de ser selecionado.

**15.2.** É direito do candidato obter acesso, quando requerido, aos espelhos de prova que lhe permitam recorrer dos resultados das etapas, durante os prazos recursais constantes nesse edital.

**15.3.** Os casos omissos serão resolvidos pela Comissão de Avaliação, pela Comissão Coordenadora do PPGERN e pela Câmara de Pesquisa e Pós-Graduação, conforme as suas competências.

**15.4.** Ao inscrever-se no processo seletivo, o candidato reconhece e aceita as normas estabelecidas neste Edital e as normas internas do PPGERN e da UENF que regem a matéria, que podem ser conferidas na sessão de regimentos da página do PPGERN.

Aprovado pela Comissão Coordenadora em 08 de maio de 2024.

Prof.ª Maria Cristina Gaglianone

Programa de Pós-Graduação em Ecologia e Recursos Naturais UNIVERSIDADE ESTADUAL DO NORTE FLUMINENSE DARCY RIBEIRO